## Package 'credsubs'

September 1, 2020

Title Credible Subsets

Version 1.1.1

Date 2020-08-31

Author Patrick Schnell, Brad Carlin

Maintainer Patrick Schnell <schnell.31@osu.edu>

Description Functions for constructing simultaneous credible bands and identifying subsets via the "credible subsets" (also called "credible subgroups") method. Package documentation includes the vignette included in this package, and the paper by Schnell, Fiecas, and Carlin (2020, <doi:10.18637/jss.v094.i07>).

Suggests ff, R.rsp, shiny

License GPL-3

RoxygenNote 7.1.0

VignetteBuilder R.rsp

LazyData true

NeedsCompilation no

Repository CRAN

Date/Publication 2020-09-01 11:40:13 UTC

### R topics documented:

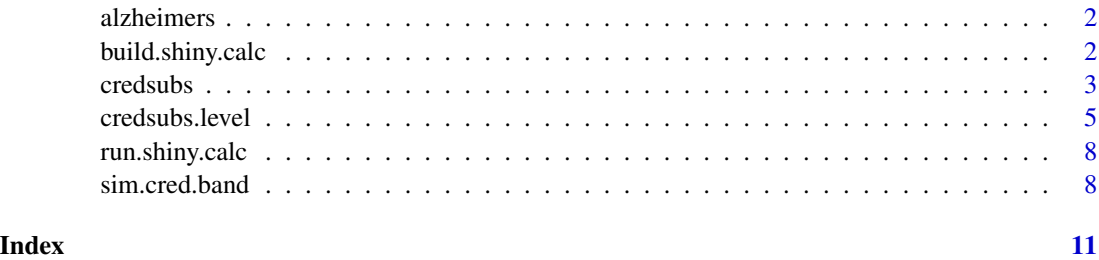

<span id="page-1-0"></span>

#### Description

A dataset containing the treatment assignment, baseline measurements, and outcomes of 369 patients enrolled in four clinical trials for treatments of Alzheimer's disease. Patients assigned to the test treatments are excluded, leaving patients assigned to either a placebo or the palliative standard of care.

#### Usage

alzheimers

#### Format

A data frame with 369 rows and 6 variables:

Treatment treatment assignment

Severity baseline severity (ADAS-Cog 11)

Decline decline in score on Mini Mental State Exam (MMSE) divided by number of years since onset of symptoms

Sex male or female

Carrier carrier status of ApoE4 allele

Improvement baseline severity minus severity at 12 weeks (positive is good)

#### Source

AbbVie, Inc.

build.shiny.calc *Build a credible subset calculator*

#### Description

This function builds a shiny application in the specified directory that gives the maximum credible level at an entered covariate point.

#### <span id="page-2-0"></span>credsubs 3

#### Usage

```
build.shiny.calc(
  credsubs.level,
  cov.space,
  name = "calc",
  \text{dir} = "."title = "Credible Subsets Calculator",
  instructions = "Select a covariate point."
)
```
#### Arguments

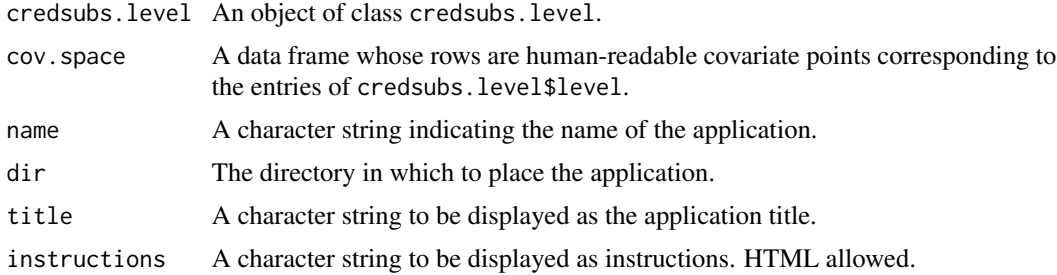

#### Details

The calculator creates a subdirectory according to name in the directory specified by dir, and places in it files server.R, ui.R, and config.RData. This application requires the shiny package to run, and can be executed by passing the directory path to run.shiny.calc(). The produced application directory may be moved from its original location.

credsubs *Constructs a credible subset pair*

#### Description

credsubs returns a credible subset pair over a finite set of covariate points given either a sample from the posterior of the regression surface or a function  $FUN(x, params)$  and a sample from the posterior of the parameters.

#### Usage

```
credsubs(
  params,
  design = NULL,
  FUN = function(x, params) { params % * t(x) },
  \text{cred. level} = 0.95,threshold = 0,
  method = c("asymptotic", "quantile"),
```
#### 4 credsubs and the credsubs of the credsubs of the credsubs of the credsubs of the credsubs of the credsubs of the credsubs of the credsubs of the credsubs of the credsubs of the credsubs of the credsubs of the credsubs of

```
step.down = TRUE,
  sides = c("both", "exclusive", "inclusive"),
 est.FUN = mean,
 var.FUN = sd,point.estimate = NULL,
 track = numeric(0),
 verbose = FALSE
)
```
#### Arguments

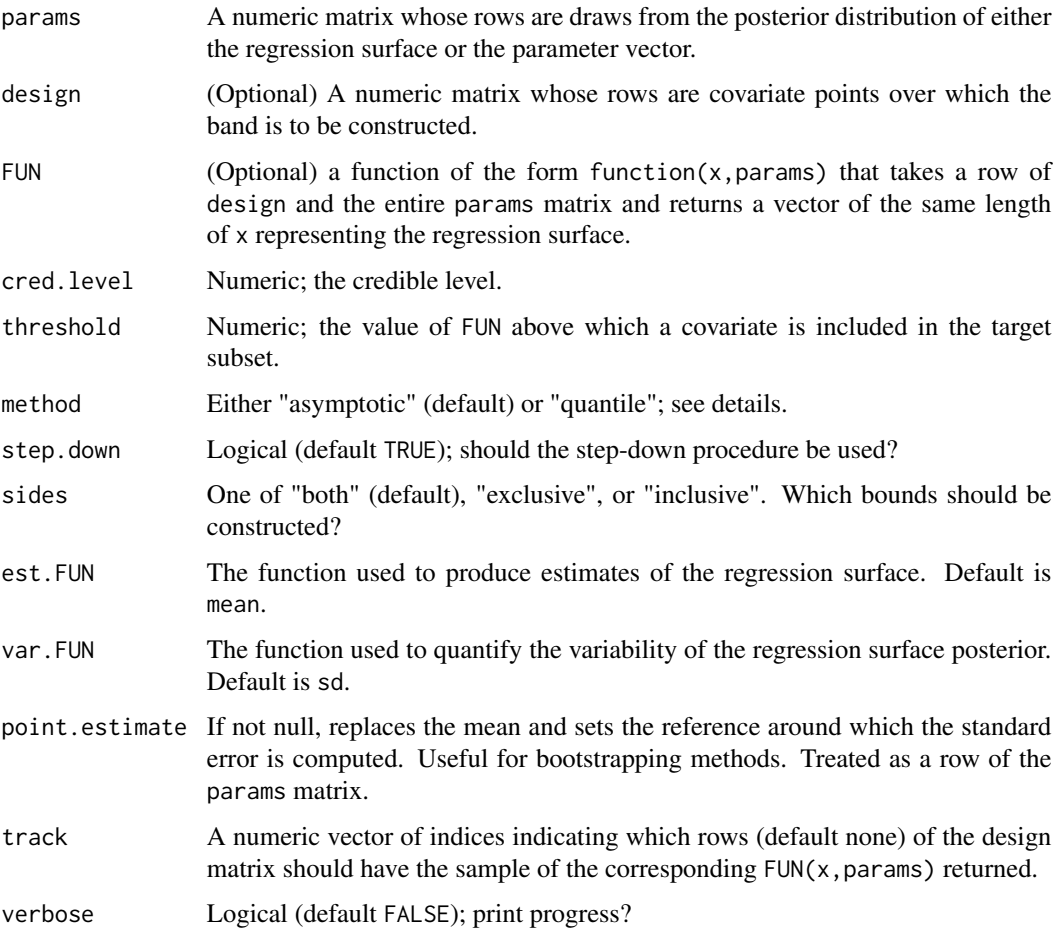

#### Details

If design is NULL (default), it is taken to be the identity matrix of dimension ncol(params), so that the rows of params are treated as draws from the posterior FUN(x, params).

The 'asymptotic' method assumes that the marginal posteriors of the  $FUN(x, params)$  are asymptotically normal and is usually significantly faster and less memory-intensive than the 'quantile' method, which makes no such assumption.

#### <span id="page-4-0"></span>credsubs.level 5

#### Value

An object of class credsubs, which contains:

exclusive A logical vector indicating membership in the exclusive credible subset.

inclusive A logical vector indicating membership in the inclusive credible subset.

cred.level As provided.

threshold As provided.

method As provided.

step.down As provided.

sides As provided.

est Posterior estimate of the regression surface.

est.FUN As provided.

var Summary of posterior variability of the regression surface.

var.FUN As provided.

W An estimate of the extremal errors.

W.crit The critical quantile of W.

trace The posterior samples of the regression surface indicated by the track argument.

#### Examples

```
### Sample from regression surface posterior
reg.surf.sample <- matrix(rnorm(1000, mean=1:10), ncol=2, byrow=TRUE)
credsubs(reg.surf.sample, cred.level=0.80)
```

```
### Parametric case
design <- cbind(1, 1:10)
params <- matrix(rnorm(200, mean=1:2), ncol=2, byrow=TRUE)
credsubs(params, design)
```

```
### With custom function
params.sd <- cbind(1 / rgamma(100, 1), params)
FUN.sd <- function(x, params) { params[, -1] %*% t(x) / params[, 1] }
credsubs(params.sd, design, FUN.sd, threshold=1)
```
credsubs.level *Compute the maximum credible levels at which conclusions may be drawn*

#### **Description**

For each covariate point, credsubs.level computes the maximum credible level at which a conclusion may be drawn at each point, and what that conclusion is.

#### Usage

```
credsubs.level(
  params,
  design = NULL,
  FUN = function(x, params) { params % f(x) = f(x),
  threshold = 0,
  method = c("asymptotic", "quantile"),
  step.down = TRUE,
  sides = c("both", "exclusive", "inclusive"),
  est.FUN = mean,
  var.FUN = sd,point.estimate = NULL,
  track = numeric(0),
  verbose = FALSE,
 z.store = c("ram", "recompute", "disk")
\mathcal{L}
```
#### Arguments

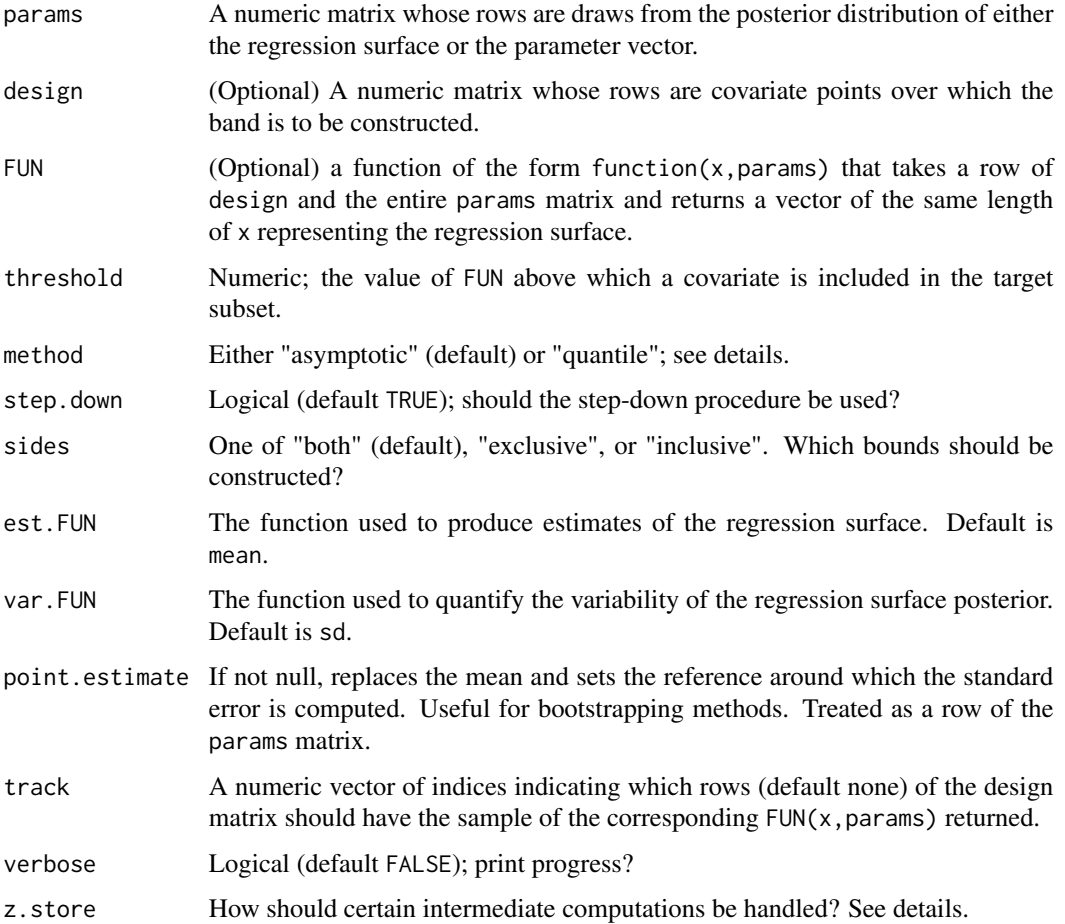

#### credsubs.level 7

#### Details

If design is NULL (default), it is taken to be the identity matrix of dimension ncol(params), so that the rows of params are treated as draws from the posterior FUN(x, params).

The 'asymptotic' method assumes that the marginal posteriors of the FUN(x, params) are asymptotically normal and is usually significantly faster and less memory-intensive than the 'quantile' method, which makes no such assumption.

By default  $(z.store = "ram")$ , the maximum credible level computation stores a potentially very large amount of intermediate computation results in memory. If not enough memory is available, z.store = "disk" uses the ff package to store the intermediate results on disk, which can still be fairly quick if the storage is fast (e.g. a local SSD). Alternatively, z.store = "recompute" discards the intermediate results and recomputes whenever needed. This uses minimal memory, but is usually the slowest option.

#### Value

An object of class credsubs.level, which contains:

- level A numeric vector indicating the maximum credible level at which a conclusion may be drawn at each covariate point.
- sign A numeric vector indicating the which credible subsets of which each covariate point is a member at the credible level indicated by level. Exclusive and inclusive: 1, inclusive only: 0, neither: -1.
- threshold As provided.
- method As provided.
- step.down As provided.
- sides As provided.
- est Posterior estimate of the regression surface.
- est.FUN As provided.
- var Summary of posterior variability of the regression surface.
- var.FUN As provided.

trace The posterior samples of the regression surface indicated by the track argument.

#### Examples

```
### Sample from regression surface posterior
reg.surf.sample <- matrix(rnorm(1000, mean=1:10), ncol=2, byrow=TRUE)
credsubs.level(reg.surf.sample)
```

```
### Parametric case
design \le cbind(1, 1:10)
params <- matrix(rnorm(200, mean=1:2), ncol=2, byrow=TRUE)
credsubs(params, design)
### With custom function
```

```
params.sd <- cbind(1 / rgamma(100, 1), params)
FUN.sd <- function(x, params) { params[, -1] %*% t(x) / params[, 1] }
```
<span id="page-7-0"></span>credsubs(params.sd, design, FUN.sd, threshold=1)

run.shiny.calc *Run a calculator*

#### Description

Runs the specified calculator using the shiny package. Calculators must be built using build.shiny.calc.

#### Usage

```
run.shiny.calc(
  app.dir = system.file("shiny", "alzheimers", package = "credsubs")
\lambda
```
#### Arguments

app.dir A character string pointing to the application directory.

#### Details

The app.dir argument need not exactly match the value recommended by build.shiny.calc(), as long as it points to the correct directory. For example, "./calc/", "calc/", and "calc" are all equivalent. If no value is supplied, an example is run.

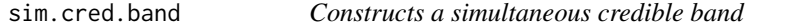

#### Description

sim.cred.band returns a simultaneous band over a finite set of covariate points given either a sample from the posterior of the regression surface or a function  $FUN(x, param)$  and a sample from the posterior of the parameters.

#### Usage

```
sim.cred.band(
 params,
 design = NULL,
 FUN = function(x, params) { params % f(x) },
 cred. level = 0.95,method = c("asymptotic", "quantile"),
 sides = c("both", "upper", "lower"),
 est.FUN = mean,var.FUN = sd,
```
#### sim.cred.band 9

```
point.estimate = NULL,
track = numeric(0),
verbose = FALSE
```
#### Arguments

 $\mathcal{L}$ 

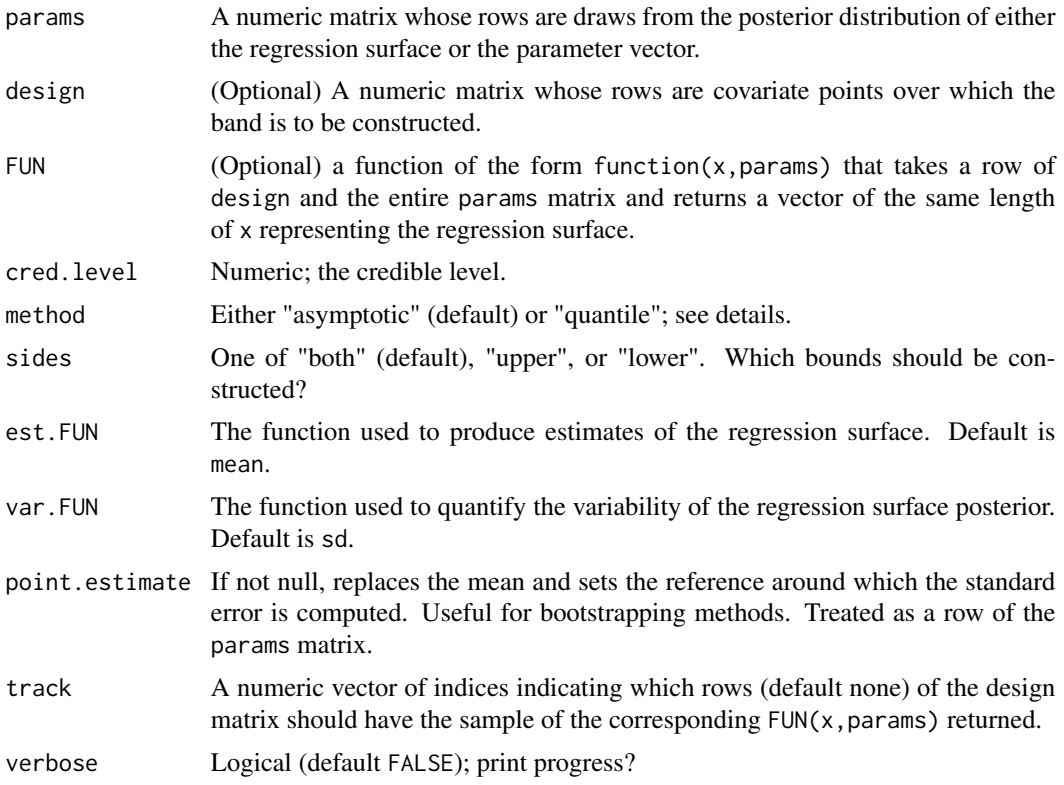

#### Details

If design is NULL (default), it is taken to be the identity matrix of dimension ncol(params), so that the rows of params are treated as draws from the posterior  $FUN(x,params)$ .

The 'asymptotic' method assumes that the marginal posteriors of the  $FUN(x,param)$  are asymptotically normal and is usually significantly faster and less memory-intensive than the 'quantile' method, which makes no such assumption.

#### Value

An object of class sim.cred.band, which contains:

upper A numeric vector of upper bounds.

lower A numeric vector of lower bounds.

cred.level As provided.

method As provided.

#### 10 sim.cred.band

sides As provided.

est Posterior estimate of the regression surface.

est.FUN As provided.

var Summary of posterior variability of the regression surface.

var.FUN As provided.

W An estimate of the extremal errors.

W.crit The critical quantile of W.

trace The posterior samples of the regression surface indicated by the track argument.

#### Examples

```
### Sample from regression surface posterior
reg.surf.sample <- matrix(rnorm(1000, mean=1:10), ncol=2, byrow=TRUE)
sim.cred.band(reg.surf.sample, cred.level=0.80)
```

```
### Parametric case
design <- cbind(1, 1:10)
params <- matrix(rnorm(200, mean=1:2), ncol=2, byrow=TRUE)
sim.cred.band(params, design)
```

```
### With custom function
params.sd <- cbind(1 / rgamma(100, 1), params)
FUN.sd <- function(x, params) { params[, -1] %*% t(x) / params[, 1] }
sim.cred.band(params.sd, design, FUN.sd)
```
# <span id="page-10-0"></span>Index

∗ datasets alzheimers, [2](#page-1-0) alzheimers, [2](#page-1-0)

build.shiny.calc, [2](#page-1-0)

credsubs, [3](#page-2-0) credsubs.level, [5](#page-4-0)

run.shiny.calc, [8](#page-7-0)

sim.cred.band, [8](#page-7-0)